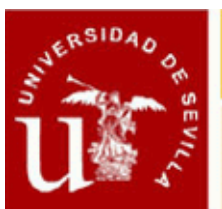

#### **PROYECTO DE EJECUCIÓN DE ARQUITECTURA MEDIANTE TECNOLOGÍA BIM (II EDICIÓN)**

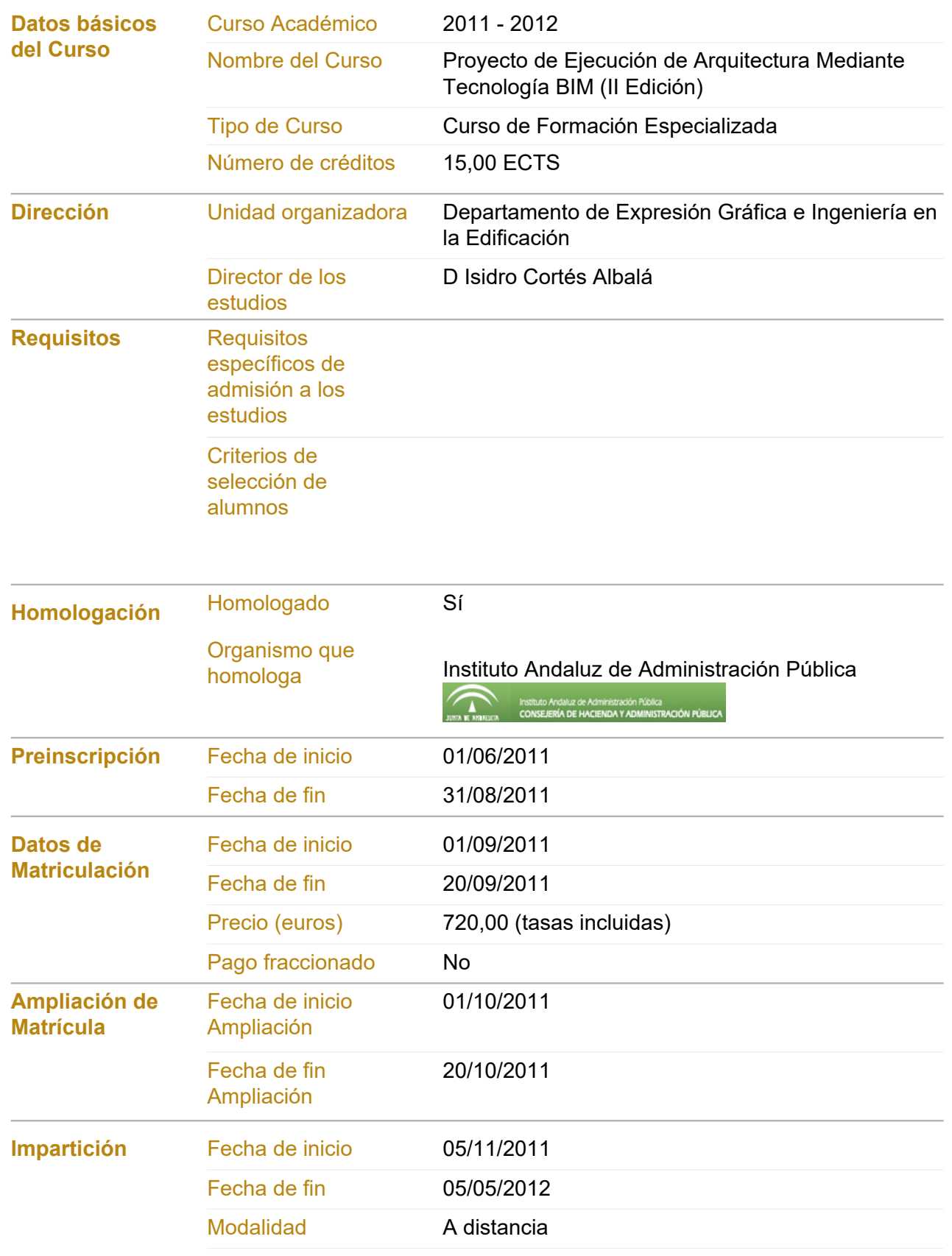

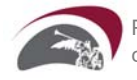

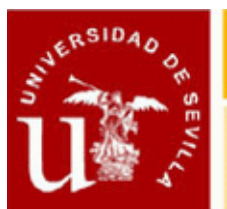

# CENTRO DE FORMACION PERMANENTE

## Ficha Informativa

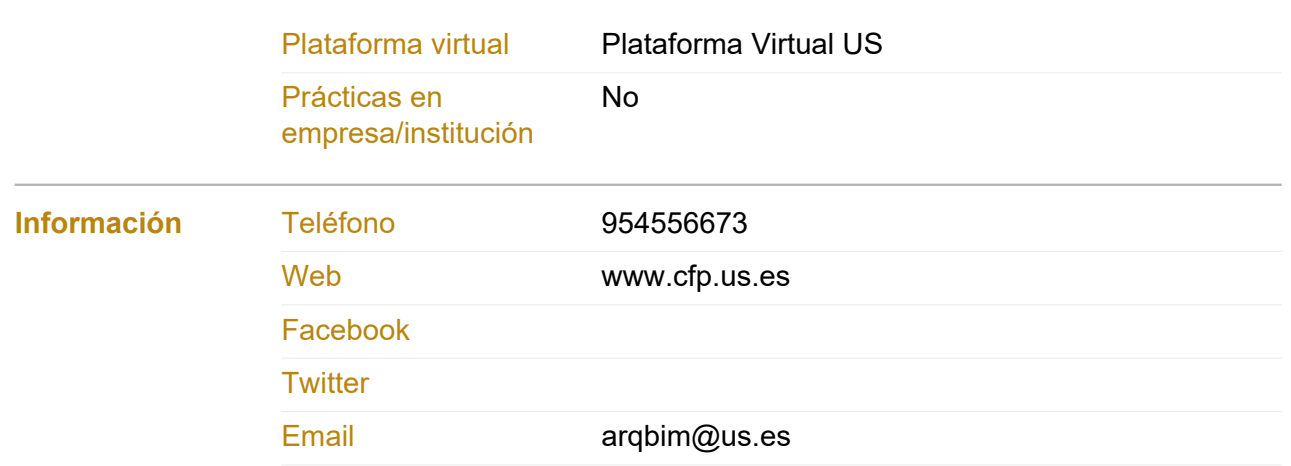

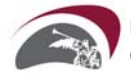

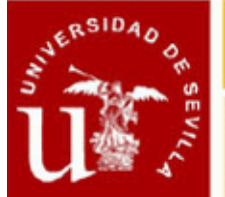

#### **PROYECTO DE EJECUCIÓN DE ARQUITECTURA MEDIANTE TECNOLOGÍA BIM (II EDICIÓN)**

#### **Objetivos del Curso**

**La creciente complejidad en la elaboración de los proyectos de arquitectura e ingeniería ha propiciado la formación de equipos multidisciplinares de técnicos y especialistas que interactúan coordinadamente para su ejecución. Al propio tiempo, se han desarrollado una serie de programas informáticos que facilitan este trabajo coordinado, basado en la ejecución de maquetas virtuales de los edificios, capaces de admitir elementos constructivos parametrizables y exportar sus datos a otros programas específicos.Desde esta perspectiva, pretendemos con este curso desarrollar un proyecto integrador que, teniendo como referente la maqueta virtual del edificio, permita generar la documentación técnica del proyecto de edificación, utilizando como herramienta de trabajo el programa Allplan, pionero de los programas BIM (Building Information Modeling).Con este curso se pretenden conseguir los siguientes objetivos:I. Iniciar al alumno en el manejo del programa específico de arquitectura e ingeniería Allplan, culminando esta primera fase con el Desarrollo infográfico de un Proyecto Básico de Arquitectura.II. Aplicar las herramientas de Allplan que permiten identificar y manejar elementos constructivos parametrizables, así como la interacción con otros programas de mediciones y presupuestos, cálculo de estructuras o instalaciones, para culminar esta segunda fase con el Desarrollo infográfico de un Proyecto de Ejecución de Arquitectura.III. Exportación de los diferentes archivos de la maqueta virtual generada a programas como Cinema 4D o Artlantis Render, para realizar tratamiento de imágenes, estudios de soleamiento, animaciones virtuales y presentaciones multimedia del proyecto de arquitectura o ingeniería.**

#### **Procedimientos de Evaluación**

**Trabajos**

#### **Comisión Académica**

- **D. Isidro Cortés Albalá. Universidad de Sevilla Expresión Gráfica en la Edificación**
- **D. Raúl Martínez Viñas. Institución no universitaria Colaborador experto**
- **Dª. Rocío Quiñones Rodríguez. Universidad de Sevilla Expresión Gráfica en la Edificación**
- **D. Santiago Llorens Corraliza. Universidad de Sevilla Expresión Gráfica en la Edificación**

#### **Profesorado**

- **D. Isidro Cortés Albalá. Universidad de Sevilla Expresión Gráfica en la Edificación**
- **D. Santiago Llorens Corraliza. Universidad de Sevilla Expresión Gráfica en la Edificación**
- **D. Raúl Martínez Viñas. Colaborador experto**
- **Dª. Rocío Quiñones Rodríguez. Universidad de Sevilla Expresión Gráfica en la Edificación**

#### **Módulos del Curso**

**Módulo 1. Desarrollo del proyecto básico de arquitectura mediante maquetación virtual Número de créditos: 5,00 ECTS**

**Modalidad de impartición: A distancia**

#### **Contenido: ASIGNATURA I: CONCEPTOS GENERALES Y ADMINISTRACIÓN DE DATOS**

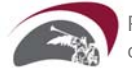

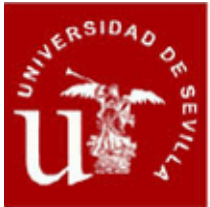

**TEMA 01: Conceptos generales. TEMA 02: Administración de datos.**

#### **ASIGNATURA II: CONSTRUCCIÓN DE LA MAQUETA VIRTUAL**

**TEMA 03: Generación de muros de planta baja.**

- **TEMA 04: Generación de vanos.**
- **TEMA 05: Generación de macros de carpinterías.**
- **TEMA 06: Creación de escaleras.**
- **TEMA 07: Creación de forjados.**
- **TEMA 08: Creación de muros inclinados.**
- **TEMA 09: Generación de planta alta del edificio.**
- **TEMA 10: Sótano y terreno.**
- **TEMA 11: Generación de cubiertas.**
- **TEMA 12: Vigas y pilares.**
- **TEMA 13: Generación de superficies.**

**ASIGNATURA III: OBTENCIÓN DE PLANOS DEL PROYECTO BÁSICO DE ARQUITECTURA**

**TEMA 14: Símbolos, tramas y macros.**

- **TEMA 15: Obtención de alzados.**
- **TEMA 16: Obtención de secciones.**
- **TEMA 17: Tratamiento de textos.**
- **TEMA 18: Acotación.**
- **TEMA 19: Axonometrías y perspectivas.**
- **TEMA 20: Composición y trazado de planos.**

**Descripción de las asignaturas del módulo:**

- **02. CONSTRUCCIÓN DE LA MAQUETA VIRTUAL (3 crédito(s))**
- **01. CONCEPTOS GENERALES Y ADMINISTRACIÓN DE DATOS (1 crédito(s))**

 **- 03. OBTENCIÓN DE PLANOS DEL PROYECTO BÁSICO DE ARQUITECTURA (1 crédito(s))**

**Fechas de inicio-fin: 05/11/2011 - 05/01/2012**

**Horario: Estudios a distancia, Módulo sin horario**

**Módulo 2. Desarrollo del proyecto de ejecución de arquitectura mediante tecnología BIM (Building information modeling)**

**Número de créditos: 7,00 ECTS**

**Modalidad de impartición: A distancia**

**Contenido: ASIGNATURA I. INTRODUCCIÓN AL MODELO BIM TEMA 01. Estructura de edificación de proyecto.**

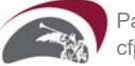

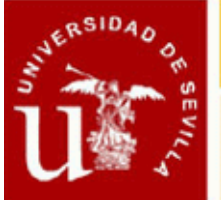

**TEMA 02. Comparación de archivos, referencias externas, archivos NDW. TEMA 03. Configuraciones de rayados, tramas, estilos de líneas, estilos de superficies, configuraciones de plumas.**

**TEMA 04. Asistentes.**

**ASIGNATURA II: ADAPTACIÓN DE LA MAQUETA VIRTUAL AL MODELO BIM**

- **TEMA 05. Convertir muros sencillos en muros complejos.**
- **TEMA 06. Rectificación altura y doblado.**
- **TEMA 07. Cimentaciones.**
- **TEMA 08. Planos de cubierta.**
- **TEMA 09. Estructuras de cubierta.**
- **TEMA 10. Escaleras complejas.**
- **TEMA 11. Barandillas.**
- **TEMA 12. Fachadas.**
- **TEMA 13. Modelado 3D.**
- **TEMA 14. Documento leyenda.**
- **TEMA 15. Atributos.**
- **TEMA 16. Emplazamiento inteligente.**

#### **ASIGNATURA III: ASIGNACIÓN DE MATERIALES**

- **TEMA 17. Asignación de materiales.**
- **TEMA 18. Superficies útiles: locales, grupos de locales.**
- **TEMA 19. Grupos de locales.**

#### **ASIGNATURA IV. INSTALACIONES TÉCNICAS.**

- **TEMA 20. Símbolos y macros.**
- **TEMA 21. Listados.**
- **TEMA 22. Gestor de proyectos.**
- **TEMA 23. Exportación de la maqueta virtual a programas de cálculo de instalaciones.**
- **TEMA 24. Instalaciones solares térmicas.**
- **TEMA 25. Instalaciones de fontanería.**
- **TEMA 26. Instalaciones solares de saneamiento.**
- **TEMA 27. Instalaciones de electricidad.**
- **TEMA 28. Cuadros de carpintería.**
- **TEMA 29. Detalles constructivos.**

#### **ASIGNATURA V: MODELO DIGITAL Y TOPOGRAFÍA DEL TERRENO**

- **TEMA 30. Importación de nubes de puntos.**
- **TEMA 31. Modelo digital del terreno.**
- **TEMA 32. Creación de viales.**
- **TEMA 33. Definición de perfiles del terreno.**
- **TEMA 34. Listados de movimiento de tierras.**

#### **ASIGNATURA VI: COMPOSICIÓN Y TRAZADO DE PLANOS**

- **TEMA 35. Gestión de listado de planos.**
- **TEMA 36. Creación de cajetín con atributos.**
- **TEMA 37. Importar-exportar archivos DWG y DXF.**
- **TEMA 38. Composición de planos.**

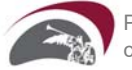

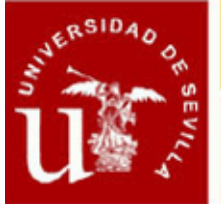

## CENTRO DE FORMACION PERMANENTE

**Ficha Informativa** 

**TEMA 39. Creación de conjuntos de layers para la composición de planos. TEMA 40. Trazado directo de planos a dispositivo de impresión. TEMA 41. Trazado de planos a archivos: PDF, PLT, EPS,...**

**ASIGNATURA VII: OBTENCIÓN DE LISTADOS DE MEDICIONES**

**TEMA 42. Personalizar listados. TEMA 43. Personalizar Documento-leyenda.**

**ASIGNATURA VIII: INTERCAMBIO DE DATOS CON PROGRAMAS ESPECÍFICOS**

**TEMA 44. Exportación de la maqueta virtual a programas de cálculo de estructuras: formato IFC.**

**TEMA 45. Exportación de mediciones a programas de mediciones y presupuestos: Arquímedes ,Presto, Gest.**

**TEMA 46. Eficiencia y calificación energética. CALENER Y LIDER.**

**Descripción de las asignaturas del módulo:**

- **01. INTRODUCCIÓN AL MODELO BIM (0.5 crédito(s))**
- **03. ASIGNACIÓN DE MATERIALES (0.5 crédito(s))**
- **05. MODELO DIGITAL Y TOPOGRAFÍA DEL TERRENO (0.5 crédito(s))**
- **04. INSTALACIONES TÉCNICAS (1 crédito(s))**
- **07. OBTENCIÓN DE LISTADOS DE MEDICIONES (0.5 crédito(s))**
- **02. ADAPTACIÓN DE LA MAQUETA VIRTUAL AL MODELO BIM (3 crédito(s))**
- **08. INTERCAMBIO DE DATOS CON PROGRAMAS ESPECÍFICOS (0.5 crédito(s))**
- **06. COMPOSICIÓN Y TRAZADO DE PLANOS (0.5 crédito(s))**

**Fechas de inicio-fin: 10/01/2012 - 08/04/2012**

**Horario: Estudios a distancia, Módulo sin horario**

**Módulo 3. Presentación del proyecto de arquitectura, tratamiento de imágenes y animación virtual**

**Número de créditos: 3,00 ECTS**

**Modalidad de impartición: A distancia**

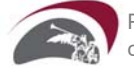

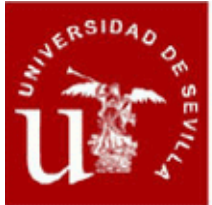

#### **Contenido:**

#### **ASIGNATURA I: PRESENTACIÓN DE LA MAQUETA VIRTUAL DE ALLPLAN**

**TEMA 01. Asignación de texturas.**

**TEMA 02. Definición de luces: luz solar y puntos de luz.**

**TEMA 03. Definición de recorridos de cámara.**

**TEMA 04. Definición de vídeos en formato AVI.**

**TEMA 05. Cálculo de soleamiento.**

**TEMA 06. Exportación de la maqueta virtual a Cimena 4D/Arlantis Render.**

#### **ASIGNATURA II: PRESENTACIONES**

**TEMA 07. Modelado 3D de formas.**

**TEMA 08. Librerías de objetos 3D.**

**TEMA 09. Definición de materiales, color, textura y condiciones físicas de absorción y reflejo de la luz.**

**TEMA 10. Simulación de iluminación solar y estudios de soleamiento.**

**TEMA 11. Simulación de iluminación artificial. Estudios de efecto luminarias y lámparas en proyecto.**

**TEMA 12. Generación de imágenes, fotos realistas y vídeos.**

**ASIGNATURA III:TRATAMIENTO DE IMÁGENES, PRESENTACIONES PARA CONCURSOS.**

**TEMA 13. Edición y retoque fotográfico de imágenes. Photoshop.**

**TEMA 14. Creación de logotipo: Corel Draw.**

**TEMA 15. Creación cartel de proyecto: Corel Draw.**

**Descripción de las asignaturas del módulo:**

 **- 01. PRESENTACIÓN DE LA MAQUETA VIRTUAL DE ALLPLAN. (1 crédito(s))**

- **02. PRESENTACIONES (1 crédito(s))**
- **03. TRATAMIENTO DE IMÁGENES, PRESENTACIONES PARA CONCURSOS. (1 crédito(s))**

**Fechas de inicio-fin: 11/04/2012 - 05/05/2012**

**Horario: Estudios a distancia, Módulo sin horario**

#### **Homologación**

**Homologa Sí**

**Organismo que homologa Instituto Andaluz de Administración Pública**

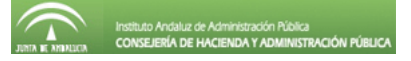

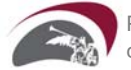